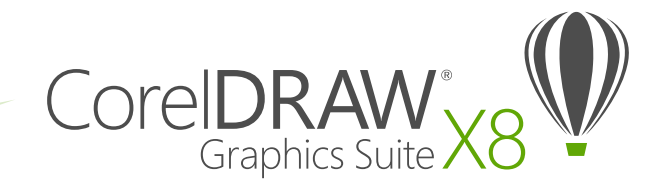

## Comparación de versiones

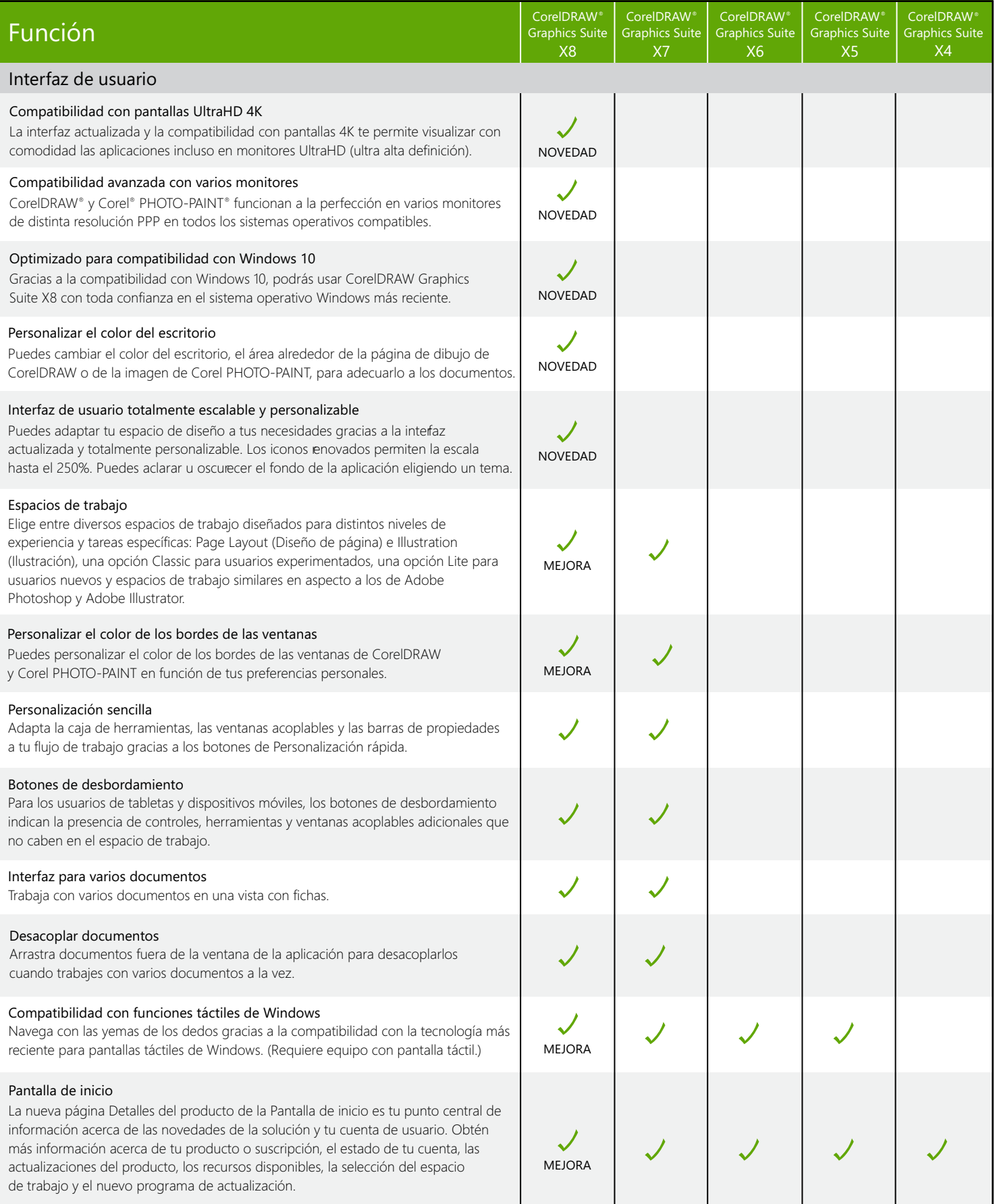

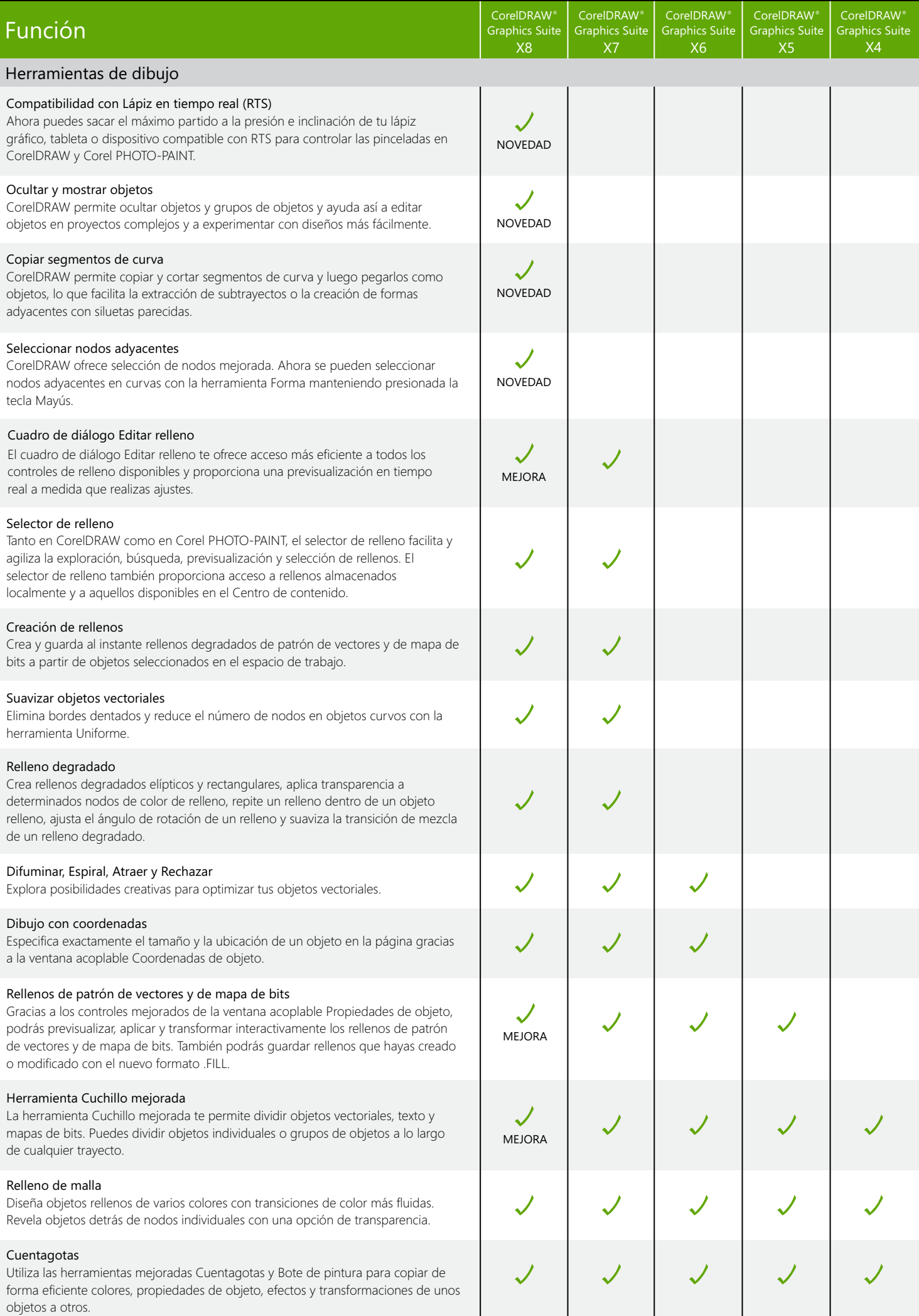

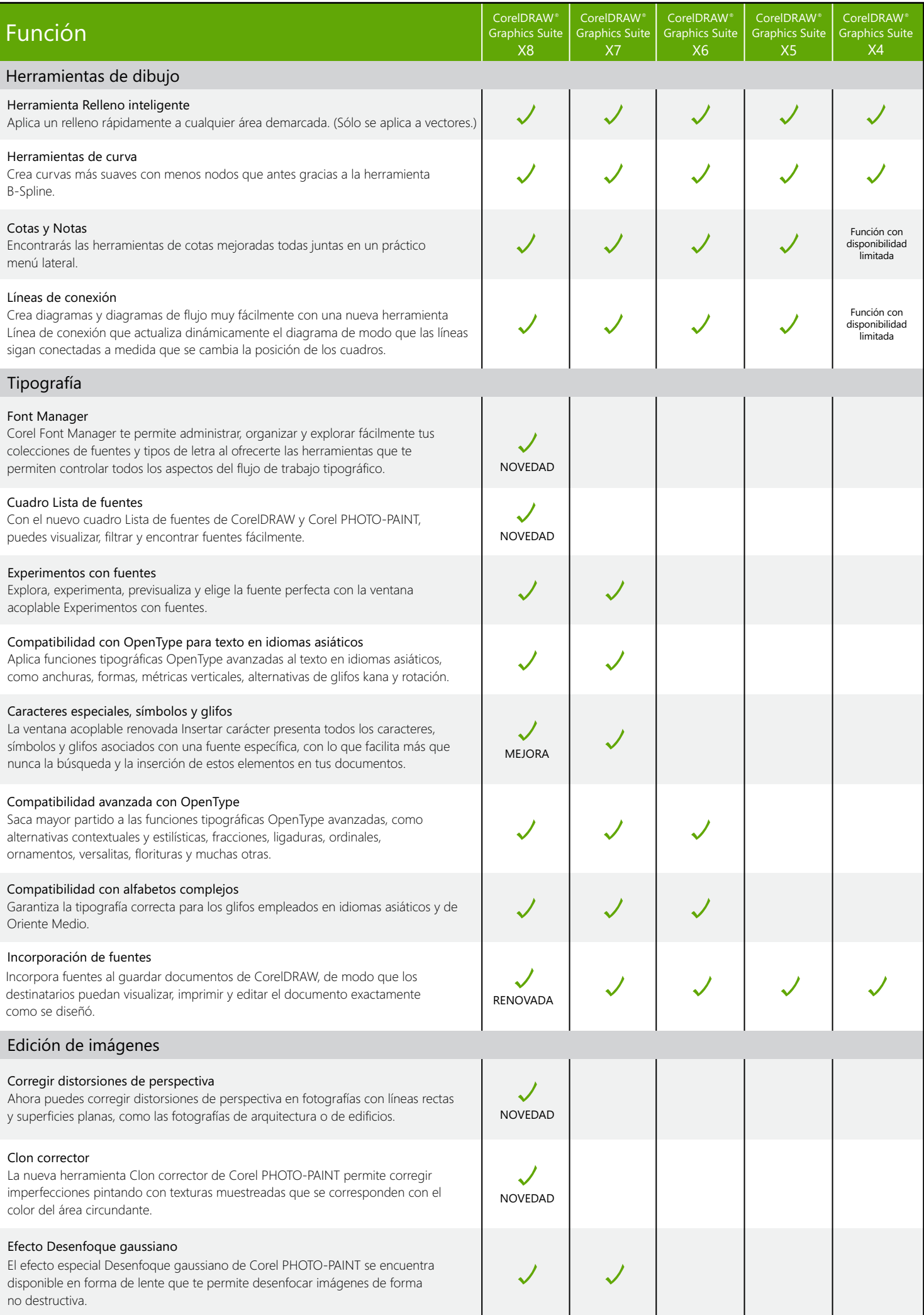

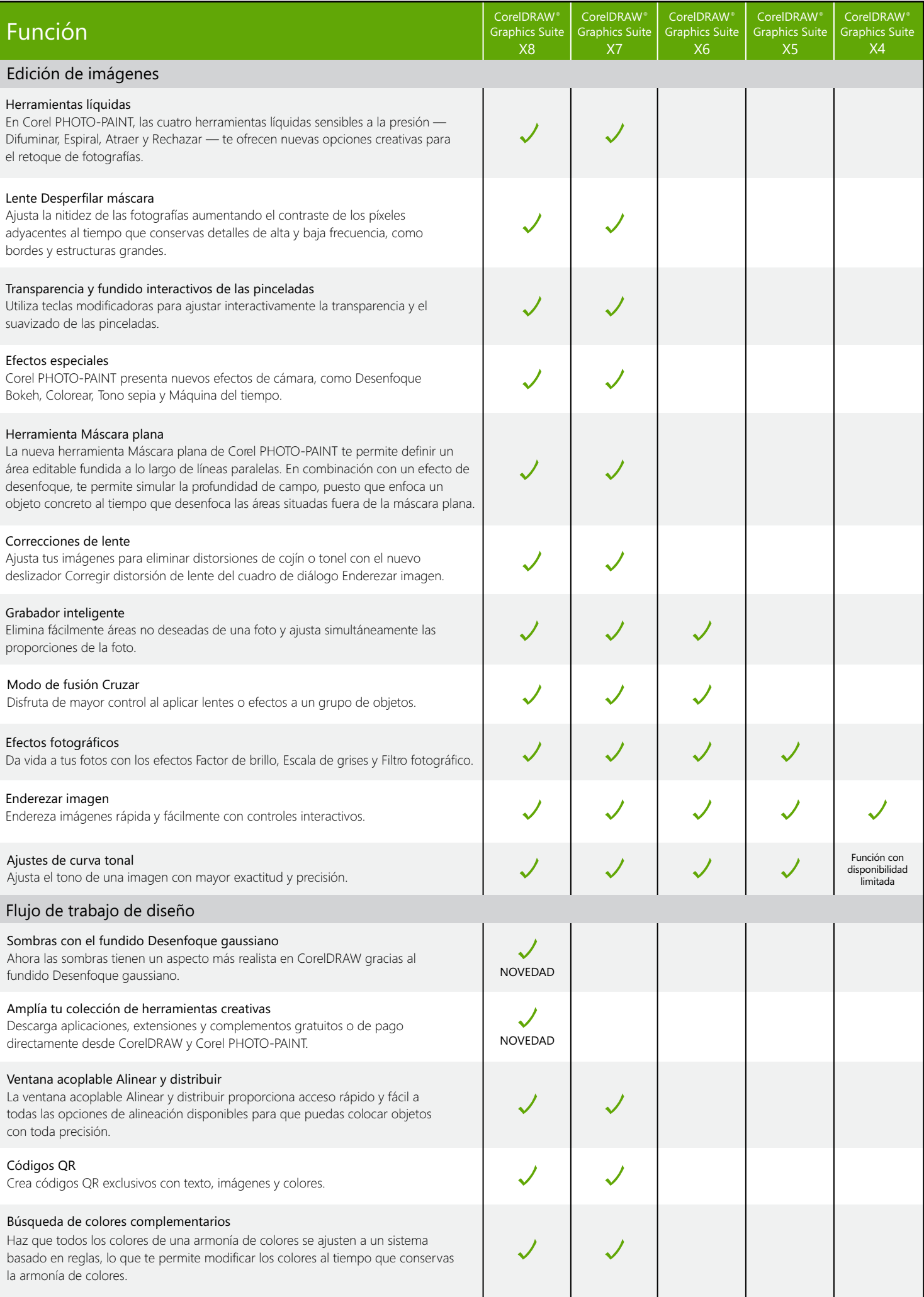

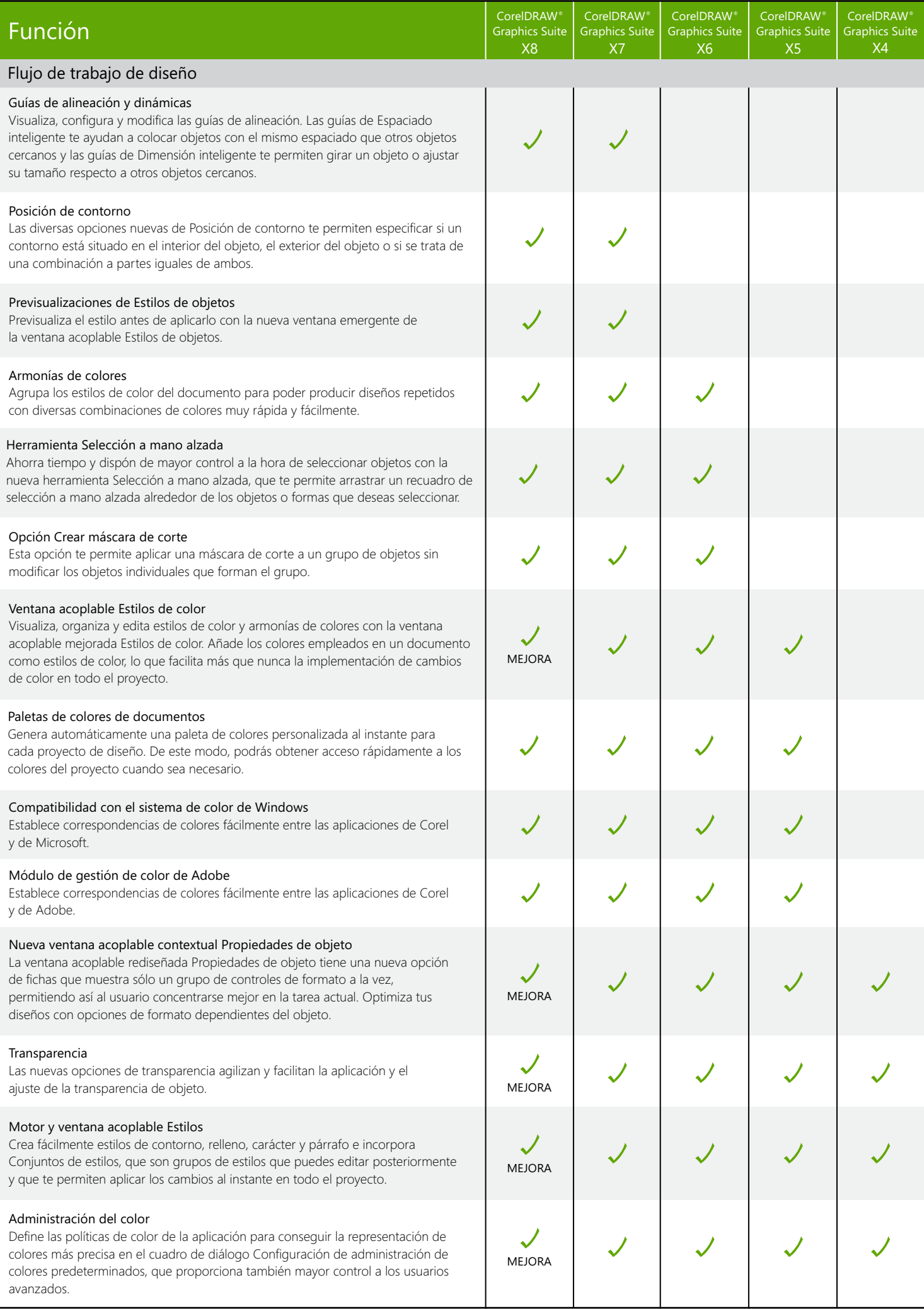

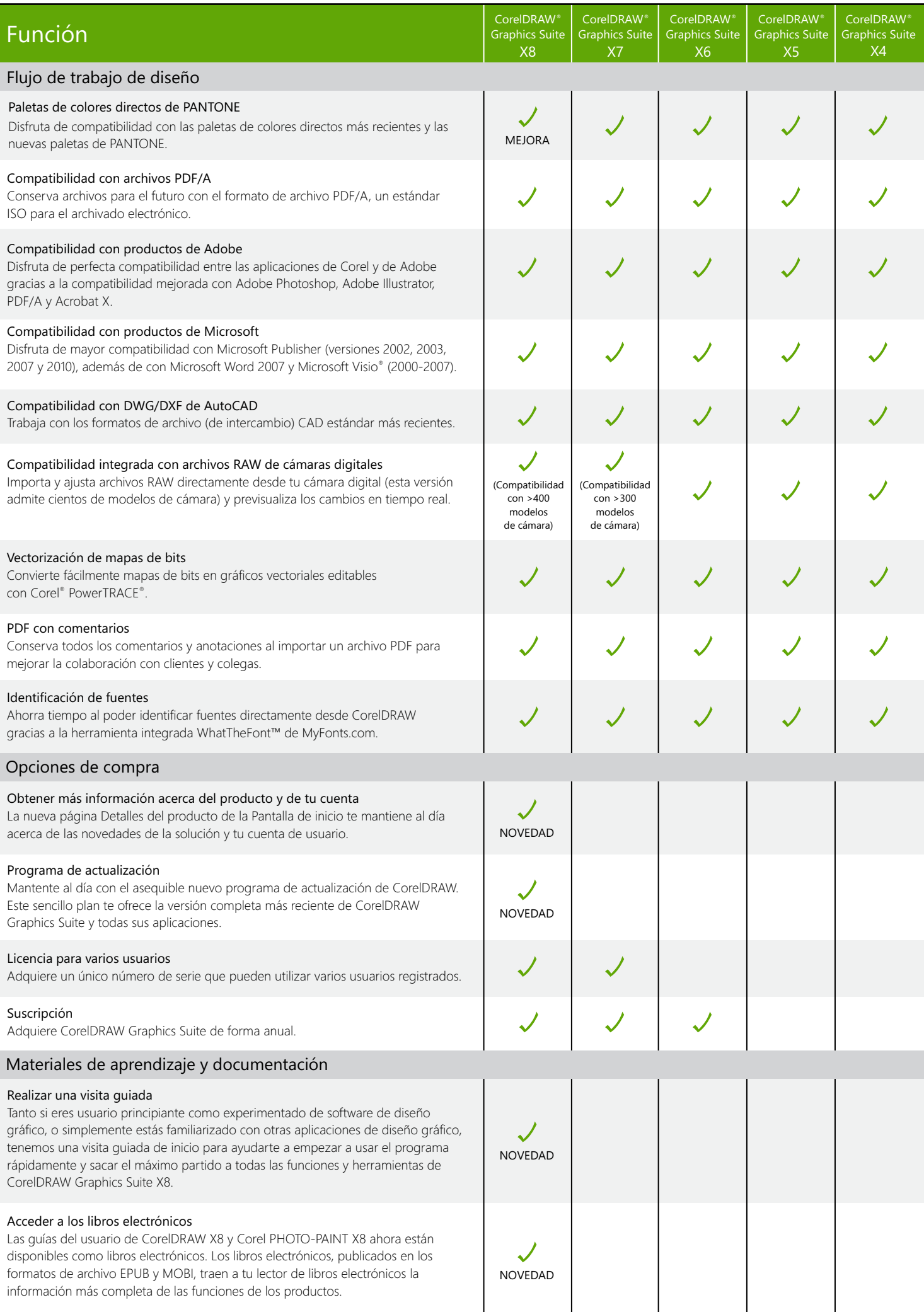

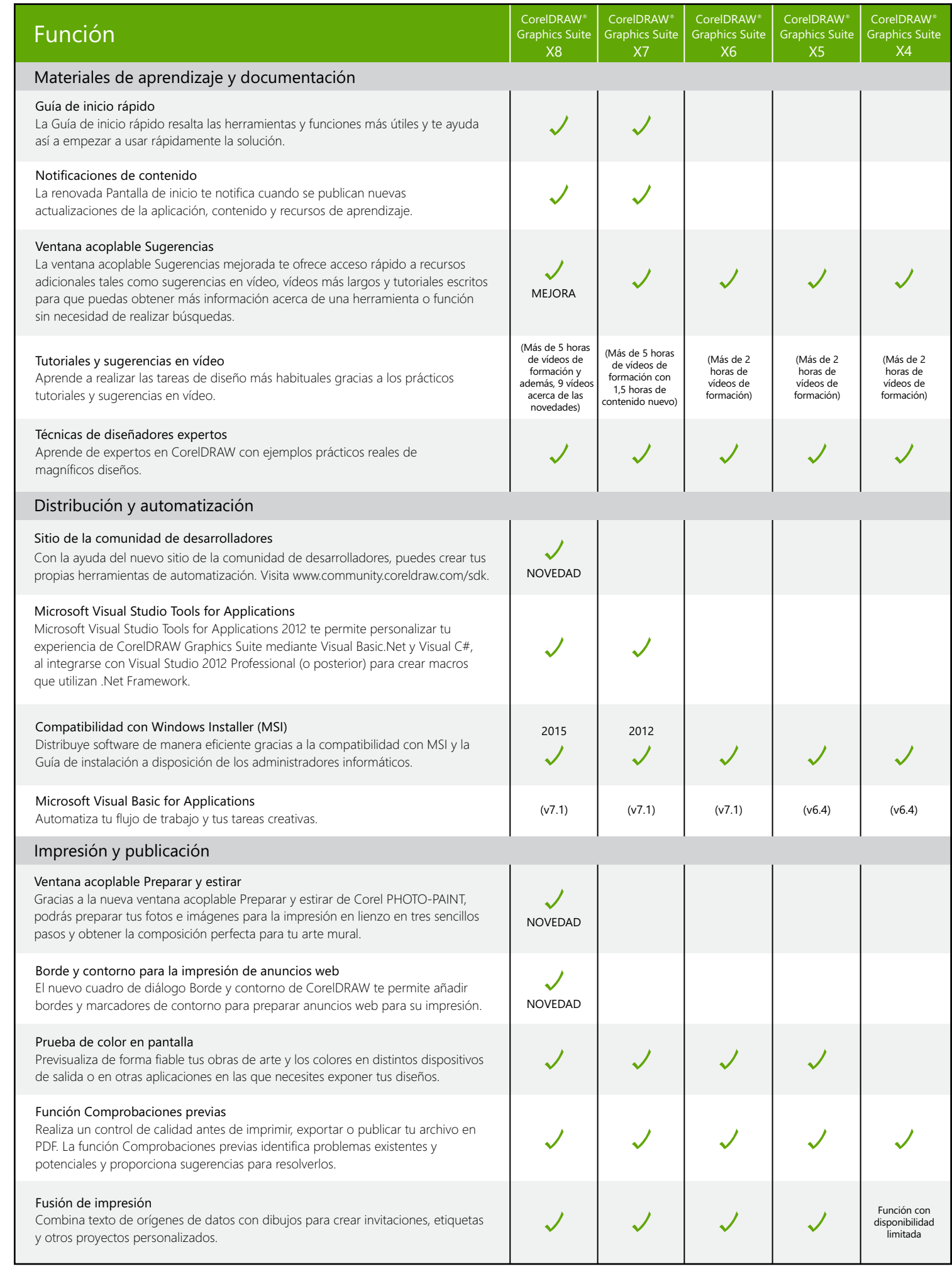

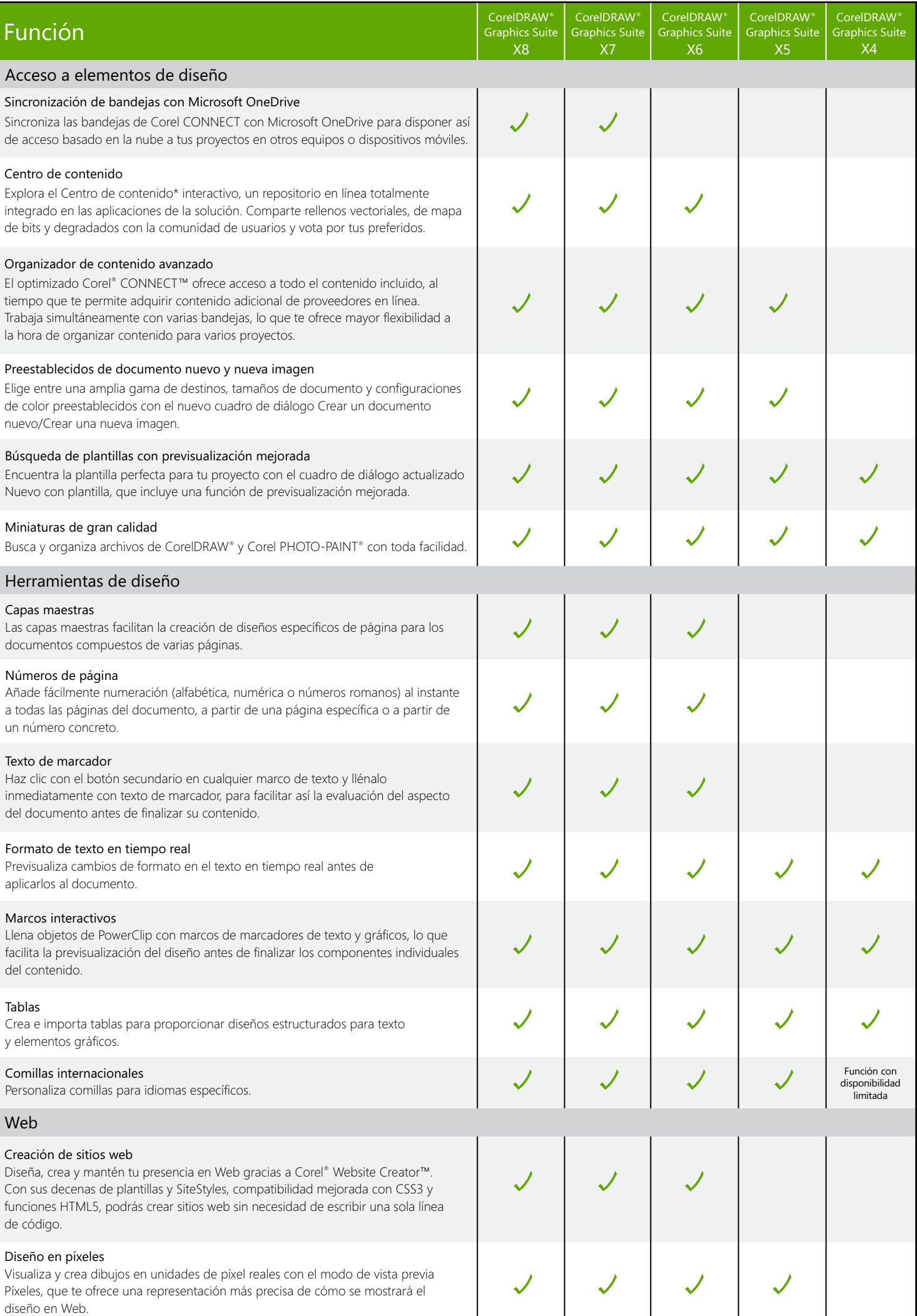

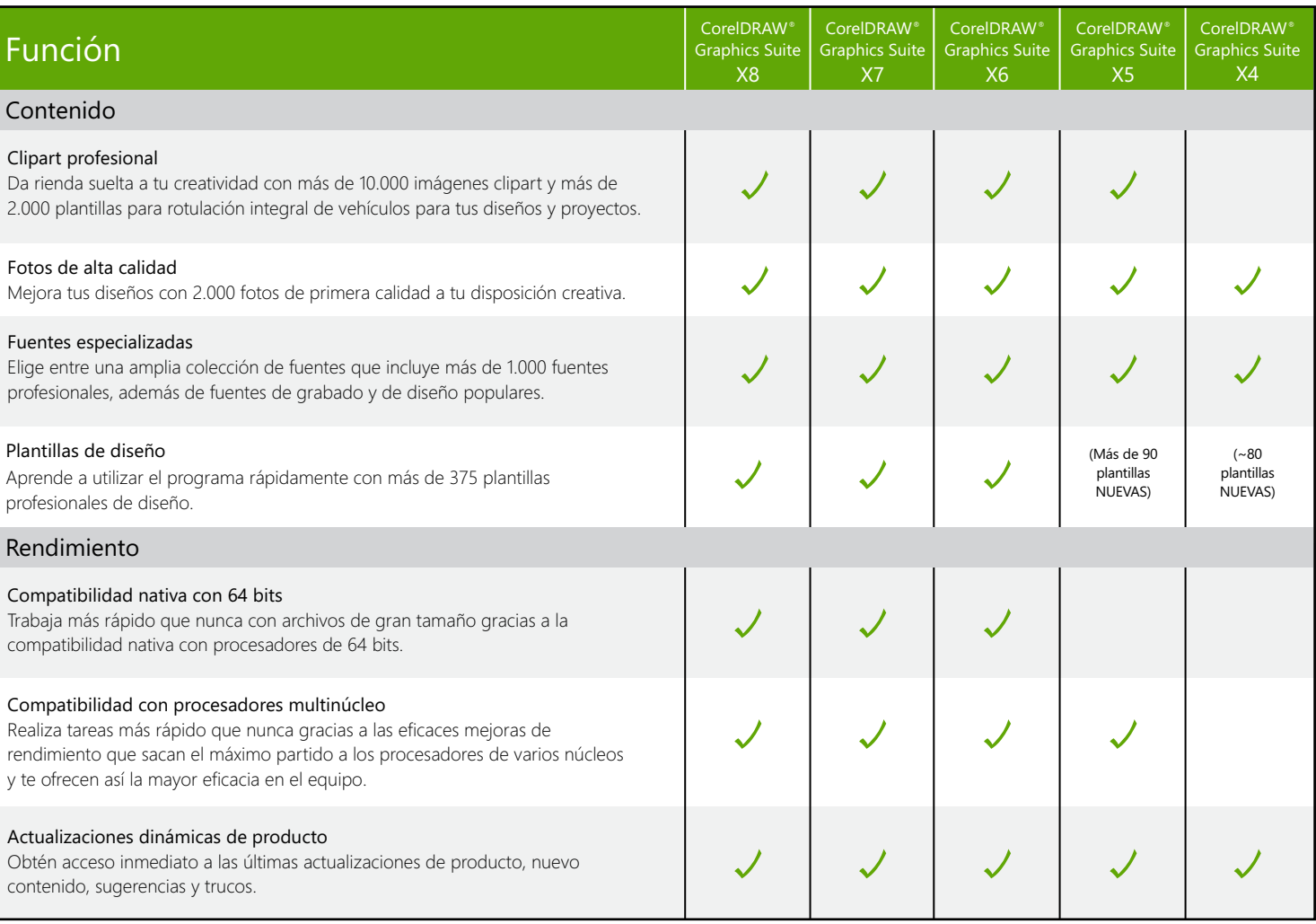

Diseño creado con CorelDRAW® Graphics Suite<br>© 2016 Corel Corporation. Reservados todos los derechos.